# **Evidence of Identification for Attendance**

### **In case that the shareholder attends the meeting in person**

- Notification of Meeting (Enclosure 2)
- The personal identity card/ identity card of government officer/ identity card of state enterprise officer/ or passport (in case of a foreigner)

# **In the event of proxy granted**

Shareholder being a natural person

- Notification of Meeting (Enclosure 2)
- Copy of the personal identity card/ identity card of government officer/ identity card of state enterprise officer/ or passport (in case of a foreigner) that is certified true copy by the shareholder appointing the proxy and proxy
- A duly completed proxy form, signed by the shareholder and the proxy representative, together with THB 20 stamp duty

In case the Shareholders is Juristic Person custodian, Mutual fund, Private fund and Provident fund

- Notification of Meeting (Enclosure 2)
- Copy of Corporate Affidavit that is certified true copy by the authorized director(s) who sign(s) the proxy form and stamped with the company seal (if any). In case of a foreign juristic person, english translation is required for any original document which is not in English and such translation must be certified by the authorized signatory(ies) of the shareholder
- Copy of the personal identity card/ identity card of government officer/ identity card of state enterprise officer/ or passport (in case of a foreigner) of the authorized director(s) who sign(s) the proxy form that is certified true copy
- In case of custodian is proxy grantor, please submit Power of Attorney from shareholder authorized a custodian to sign the proxy form on behalf of shareholder and evidence of such shareholder and custodian and also letter of certification or copy of a permit to certify the permission to act as a custodian
- In case of Mutual fund, Private fund and Provident fund, the asset management company shall submit a certified true copy by the authorized director, which is Copy of Power of Attorney from shareholder authorized the Asset Management Company to sign the proxy form on behalf of shareholder, Copy of Asset Management Company's Affidavit, Copy of sub Power of Attorney from Asset Management Company

In case Shareholders are Minors

- Notification of Meeting (Enclosure 2)
- Their parents or legal guardians attending the meeting in person or appointing a proxy to attend the meeting on their behalf must present a copy of identification card or house registration of their minors

#### **Proxy, registration and identification**

The Company has sent a power of attorney pursuant to Form A Form B and Form C as specified by the Department of Business Development, Ministry of Commerce. Such form prescribes clearly details of proxy matter for the shareholders, so that any shareholder who cannot attend the meeting by him/herself can consider whether to proxy any person or any independent director. The shareholder may specify more than one proxy for flexibility. In case any proxy cannot attend the meeting, other proxy may attend on his/her behalf. However, only one proxy can attend and vote in the meeting. Shares cannot be separated to multiple proxies. In addition, in voting for each agendum, the shareholder is entitled to either vote to agree, disagree or refrain from voting.

## Enclosure 6

## (Translation)

In case you cannot attend the meeting and prefers to appoint the Company's directors, you can appoint Mr. Thanachart Numnonda or Mr. Kriengkrai Boonlert-u-thai Independent Director (profiles of the independent directors are set out in Enclosure 7) to vote on shareholders' behalf according to the Proxy Form B (Enclosure 8), in which shareholders can specify his/her voting request for all agendas in advance. In such case, the advance registration for the 2024 Annual General Meeting of Shareholders is required. The shareholders shall complete and submit the registration documents to the Company by 5.30 p.m. on April 23, 2024at:

> Vintcom Technology Public Company Limited Company Secretary Department 159/21 Serm-Mit Tower, Unit 1401, 14th Floor, Sukhumvit 21 Road, North-Klongtoey Sub-District, Wattana District Bangkok 10110

Shareholders who have questions on registration documents may contact the call center at telephone no 02-022-6200 from Monday – Friday at 9:00 a.m. - 5.30 p.m. between April 10, 2024 to Aril 25, 2024.

#### **Registration to attend the meeting**

The company will open for registration to attend the 2023 Annual general meeting of shareholders of the Company from the "IR Plus AGM" application between April 10, 2024 to Aril 25, 2024.

The shareholders will be able to log in the electronic meeting system on the date of the Meeting from 1.00 p.m. onwards.

### **Voting Procedures and Vote Counting**

- 1. To cast a vote, one share shall have one vote.
- 2. The Shareholders have the right to vote through the "IR Plus AGM" as "Approve", "Disapproval" or "Abstain". In the case of shareholders who do not press to select any opinions in each agenda, the Company will consider the shareholders wishing to vote as "Approve" for that agenda except Agenda No. 5. To consider and approve the appointment of the directors to replace the directors who will be retired by rotation, all shareholders shall cast their votes, whether "Approve", "Disapproval" or "Abstain" from voting, through electronic meeting system application. Shareholders who do not cast their votes will be deemed to have abstained from voting.
- 3. Before casting the vote in each agenda, the Chair of the Meeting will give shareholders an opportunity to shareholders to make inquiries or comments on the issues related to such agenda as appropriate. In this regard, shareholders who wish to make the inquiries or comments are requested to push the live notification button, place a question by typing in a question box and wait notification from the system administrator to prepare for turning on camera and microphone and make inquiries and comments accordingly. Shareholder are requested to notify their names before making the inquiries or comments in the Meeting.
- 4. To pass a resolution, a simple majority vote of the shareholders who attend the Meeting and vote is required, except - Agenda 2 "To acknowledge the results of operations of the Company for the year 2023", this agenda will be approved with the majority voting of the shareholders who present and vote at the meeting.

- Agenda 6 "To consider and approve the director's remuneration", this agenda will be approved with the voting not less than twothird of shareholders who present at the meeting.

(Translation)

#### **Registration and Meeting Processes**

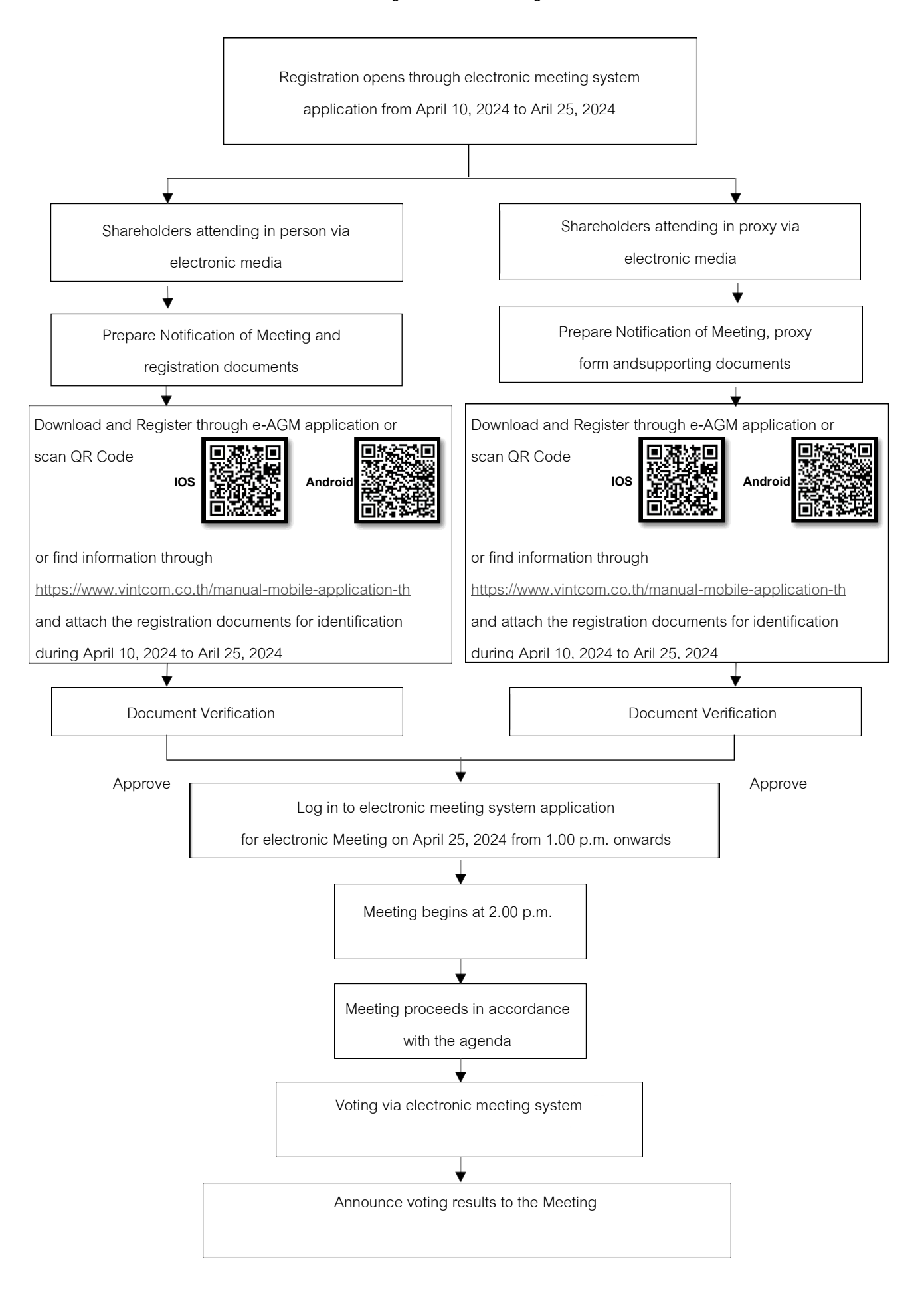